$\pmb{\times}$ 

Jeder, der ein halbwegs guter Admin ist, weiß, dass man sich root-Zugriff verschaffen kann, indem man als init nicht die initrd sonder /bin/bash bootet.

Um dies zu umgehen, kann man einfach ein Passwort setzen, dass man eingeben muss, wenn man den GRUB editieren will.

## **Passwort erstellen**

Um das Passwort zu erstellen, einfach folgendes eingeben:

```
server1:~ # grub-md5-crypt
Password:
Retype password:
$1$aTsy50$DK9KylWXNa/o3FHibO1p//
```
Und schon hat mein md5 verschlüsseltes Passwort

## **Grub absichern**

Jetzt muss man das oben erstellet Passwort nur noch in Grub integrieren. Dazu öffnet man die Datei /boot/grub/menu.lst und trägt nach "timeout" folgendes ein

passwort --md5 \$1\$aTsy50\$DK9KylWXNa/o3FHibO1p//

Wer aber in seinem Grub nur Klartextpasswörter mag , der trägt folgendes ein

passwort hanswurst

Ab sofort muss man das Passwort eingeben, wenn man im Grub editieren möchte

From: <https://wiki.da-checka.de/> - **PSwiki**

Permanent link: **[https://wiki.da-checka.de/doku.php/wiki/sicherheit/grub\\_schuetzen?rev=1349699500](https://wiki.da-checka.de/doku.php/wiki/sicherheit/grub_schuetzen?rev=1349699500)**

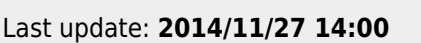

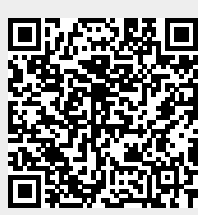